## **トラ ンザクシ ョン認 証 のご利 用 開 始 登 録**

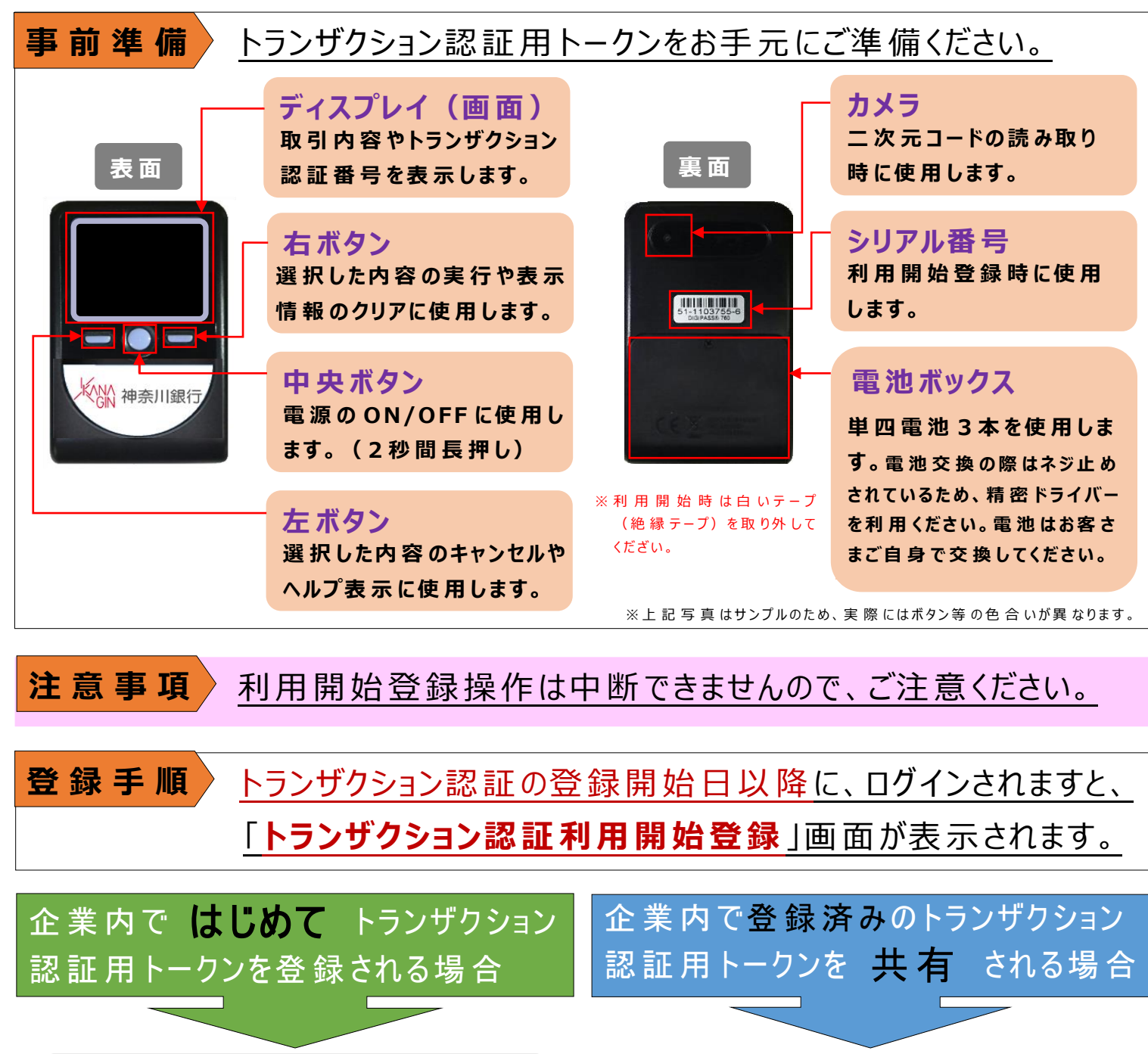

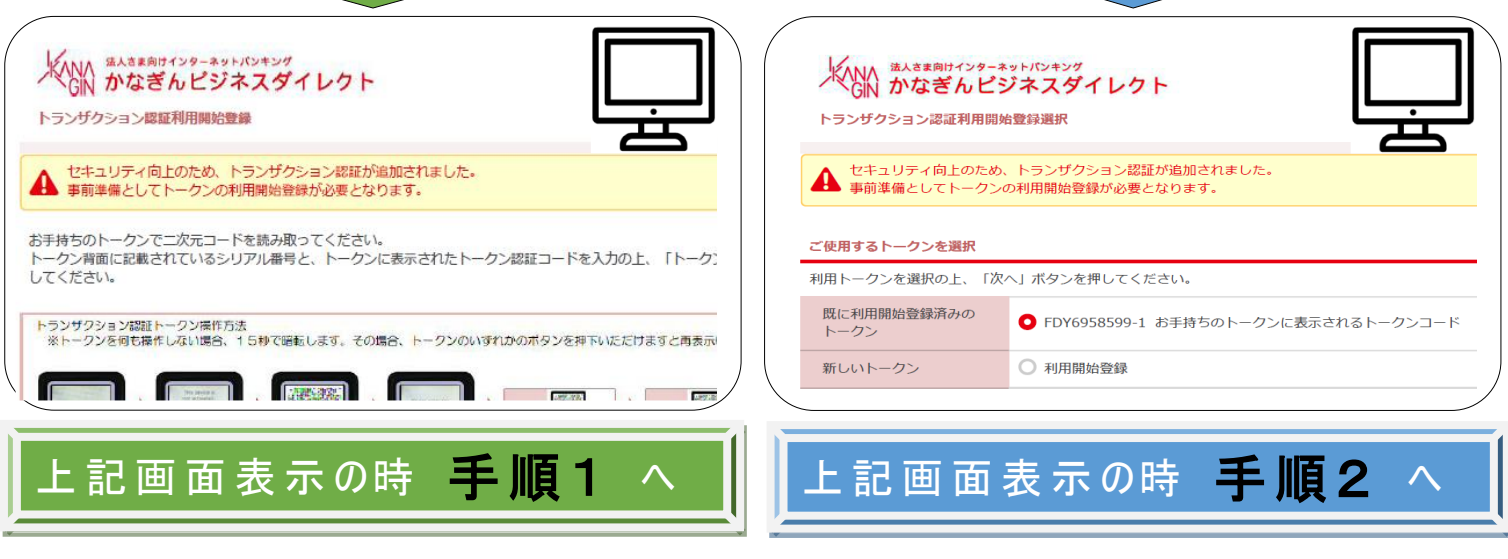

神奈川銀行

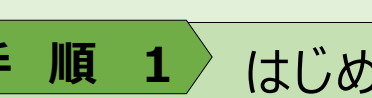

**手順1** はじめてご利用になる場合

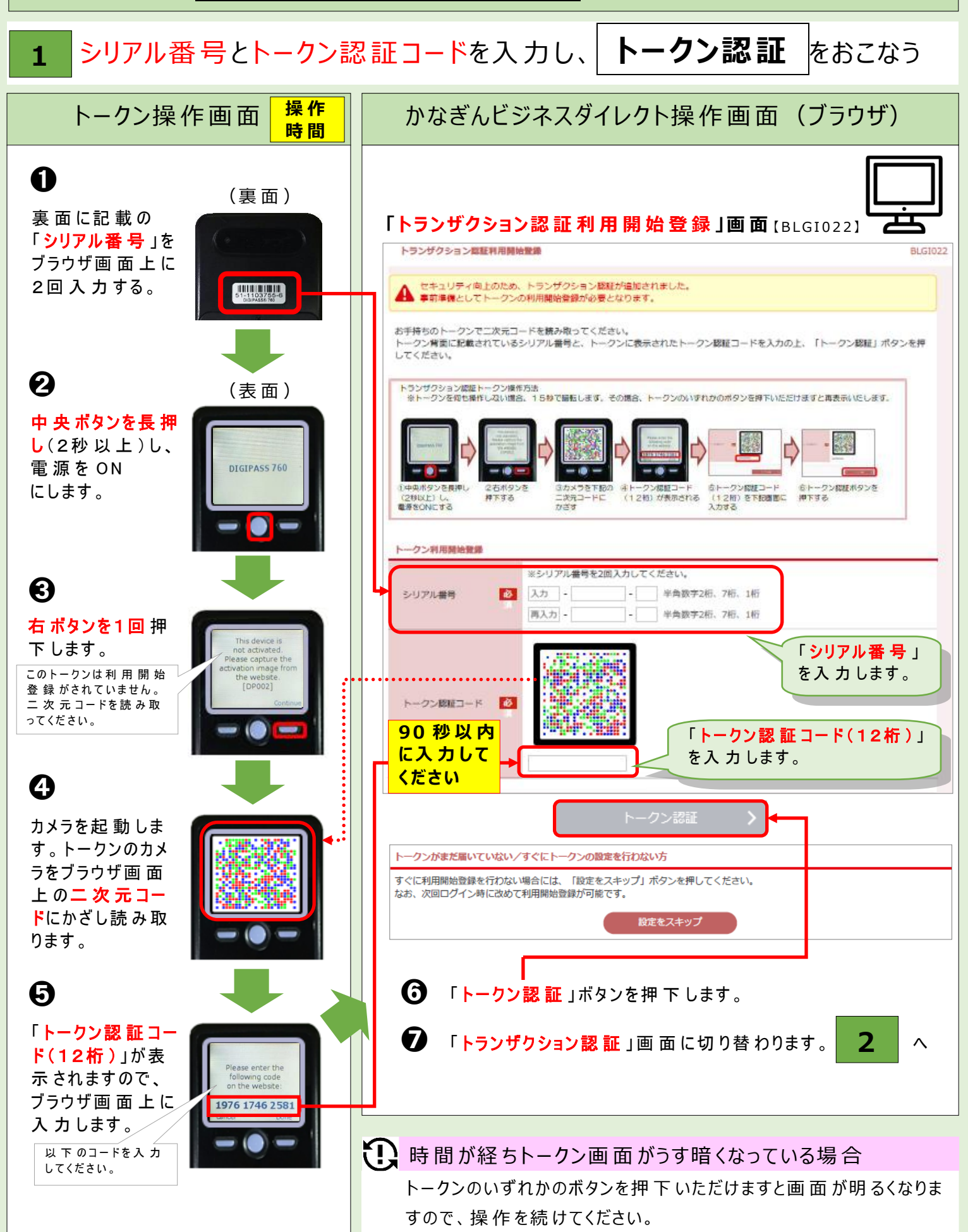

2 トランザクション認証番号を入力し、 登録完了 をおこなう

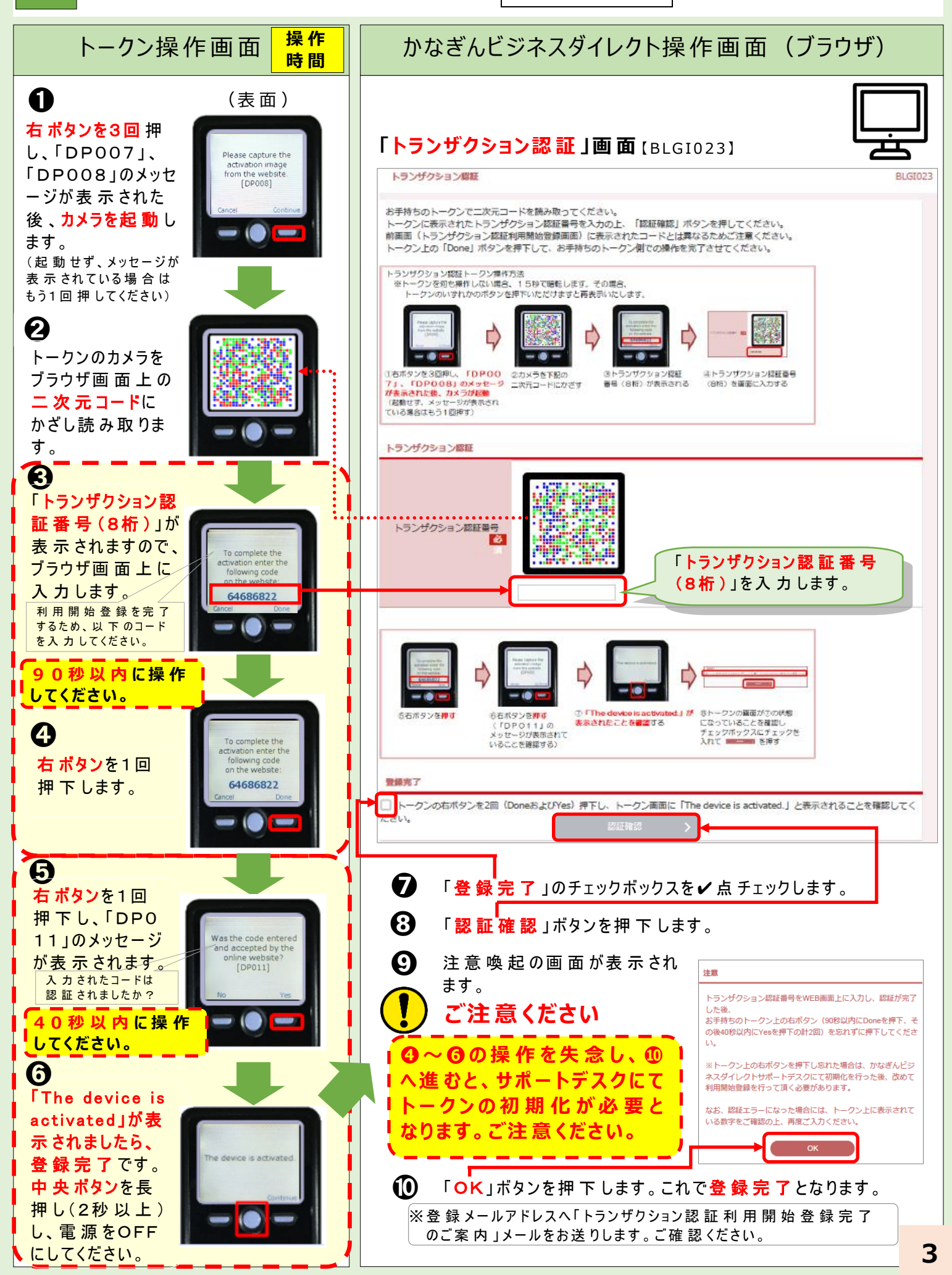

i<br>I

## **手 順 2** トークンを共有する場合

**1** 利用 するトークンにてトランザクション認 証番 号 を入 力 し **登録完了** する

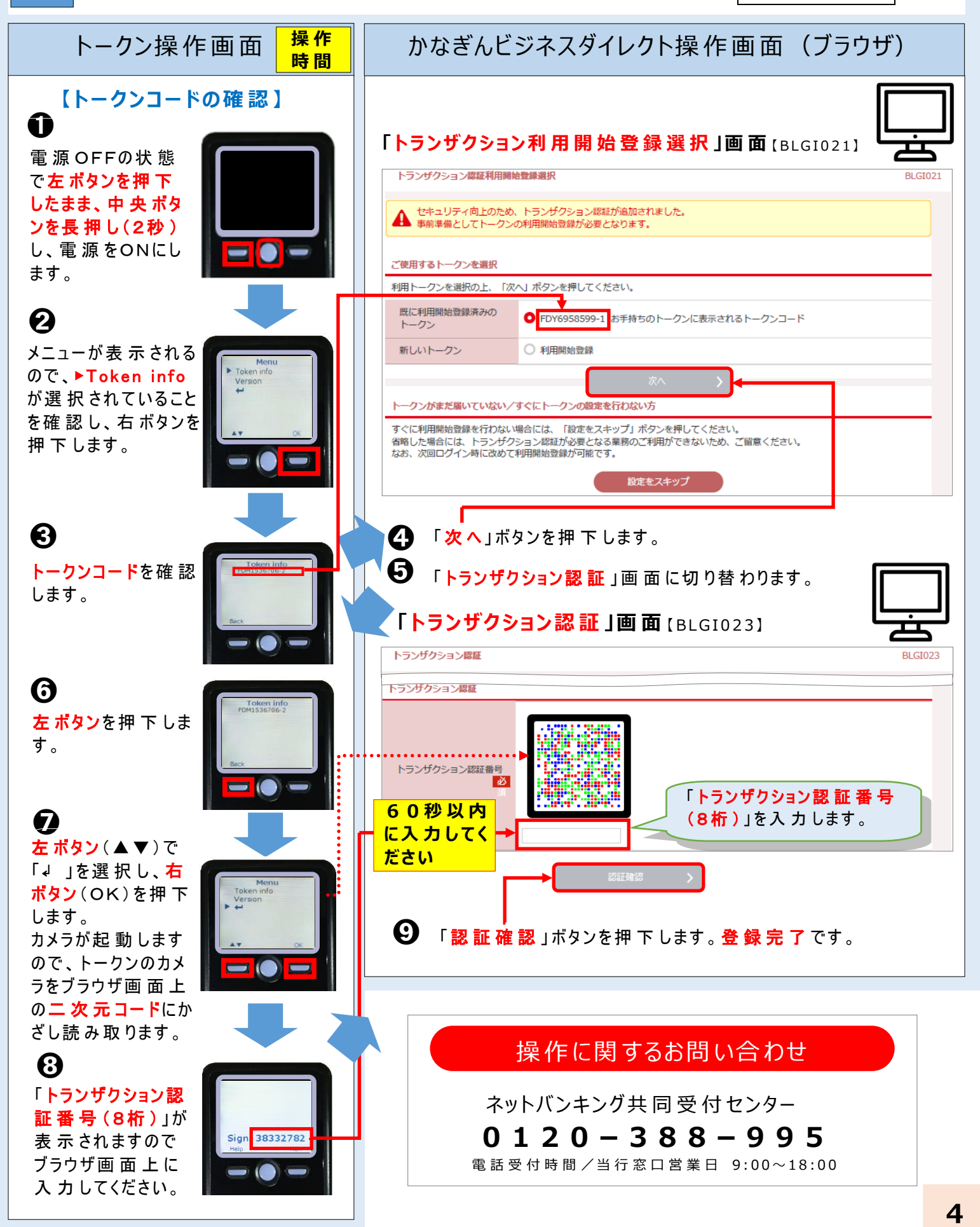